# COSMIC 67

### Julian Gehring, EMBL Heidelberg

### April 12, 2014

# **Contents**

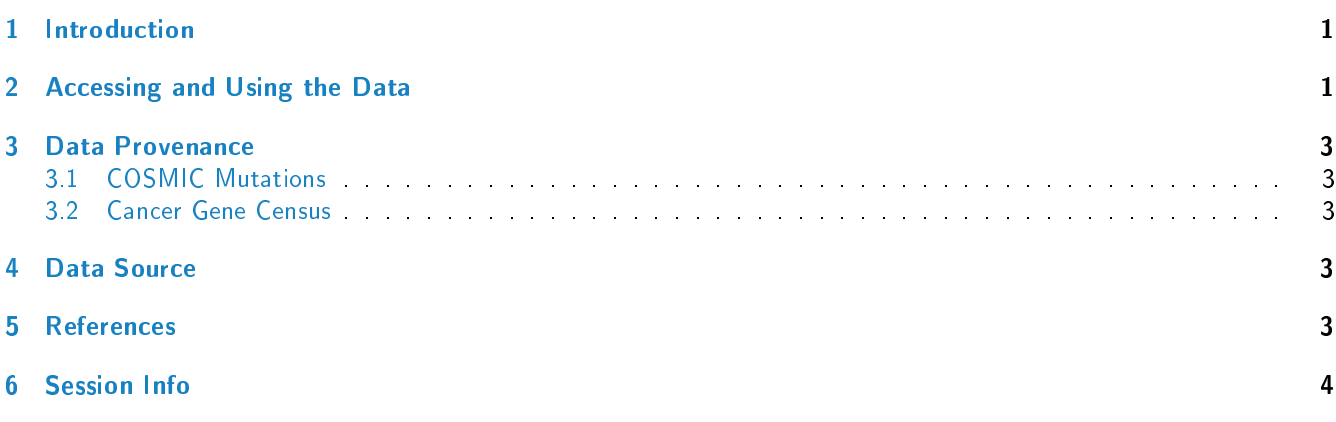

# <span id="page-0-0"></span>1 Introduction

The [COSMIC.67](http://bioconductor.org/packages/release/bioc/html/COSMIC.67.html) package provides the curated mutations published with the COSMIC release version 67 (2013-10-24). Both variants found in coding and non-coding regions are included and offered as a single object of class 'CollapsedVCF' and a bgzipped and tabix-index 'VCF' file.

Additionally, the package contains the Cancer Gene Census, a list of genes causally linked to cancer.

# <span id="page-0-1"></span>2 Accessing and Using the Data

library(VariantAnnotation)

Loading required package: BiocGenerics Loading required package: parallel Attaching package: 'BiocGenerics' The following objects are masked from 'package:parallel': clusterApply, clusterApplyLB, clusterCall, clusterEvalQ, clusterExport, clusterMap, parApply, parCapply, parLapply, parLapplyLB, parRapply, parSapply, parSapplyLB The following object is masked from 'package:stats':

```
xtabs
The following objects are masked from 'package:base':
    Filter, Find, Map, Position, Reduce, anyDuplicated,
append, as.data.frame, as.vector, cbind, colnames,
do.call, duplicated, eval, evalq, get, intersect,
is.unsorted, lapply, mapply, match, mget, order,
paste, pmax, pmax.int, pmin, pmin.int, rank, rbind,
rep.int, rownames, sapply, setdiff, sort, table,
tapply, union, unique, unlist
Loading required package: GenomicRanges
Loading required package: IRanges
Loading required package: GenomeInfoDb
Loading required package: Rsamtools
Loading required package: XVector
Loading required package: Biostrings
Attaching package: 'VariantAnnotation'
The following object is masked from 'package:base':
    tabulate
library(GenomicRanges)
data(package = "COSMIC.67")data(cosmic_67, package = "COSMIC.67")
tp53_range = GRanges("17", IRanges(7565097, 7590856))
vcf_path = system.file("vcf", "cosmic_67.vcf.gz", package = "COSMIC.67")
cosmic_tp53 = readVcf(vcf_path, genome = "GRCh37", ScanVcfParam(which = tp53_range))
cosmic_tp53
class: CollapsedVCF
dim: 5892 0
rowData(vcf):
  GRanges with 5 metadata columns: paramRangeID, REF, ALT, QUAL, FILTER
info(vcf):
 DataFrame with 5 columns: GENE, STRAND, CDS, AA, CNT
info(header(vcf)):
        Number Type Description
   GENE 1 String Gene name
   STRAND 1 String Gene strand
   CDS 1 String CDS annotation
   AA 1 String Peptide annotation
  CNT 1 Integer How many samples have this mutation
geno(vcf):
  SimpleList of length 0:
data(cgc_67, package = "COSMIC.67")
head(cgc_67)
  SYMBOL ENTREZID ENSEMBL
1 ABI1 10006 ENSG00000136754
2 ABL1 25 ENSG00000097007
3 ABL2 27 ENSG00000143322
4 ACSL3 2181 ENSG00000123983
```
5 CASC5 57082 ENSG00000137812 6 MLLT11 10962 ENSG00000213190

For details on the collection and curation of the original data, please see the webpage of the COSMIC project: [http:](http://cancer.sanger.ac.uk/cancergenome/projects/cosmic/) [//cancer.sanger.ac.uk/cancergenome/projects/cosmic/.](http://cancer.sanger.ac.uk/cancergenome/projects/cosmic/)

# <span id="page-2-0"></span>3 Data Provenance

#### <span id="page-2-1"></span>3.1 COSMIC Mutations

The following steps are performed for importing and processing of the VCF data:

- 1. Downloading of the VCF files 'CosmicCodingMuts\_v67\_20131024 vcf.gz' and 'CosmicNonCodingVariants\_v67\_20131024 vcf.gz from 'ftp://ngs.sanger.ac.uk/production/cosmic/' to 'inst/raw/'.
- 2. Importing of both files to  $R$  using 'readVcf'.
- 3. Sorting of the seqlevels and adding 'seqinfo' data for the toplevel chromosomes of 'GRCh37'.
- 4. Merging of both objects, sorting according to genomic position.
- 5. Converting the object to class VariantAnnotation::VRanges.
- 6. Converting the 'character' columns to 'factors'.
- 7. Saving the merged object to 'data/cosmic\_v67\_vcf.rda'.
- 8. Exporting the merged object as a bgzipped and tabix-indexed 'VCF' to 'inst/vcf/cosmic\_v67.vcf.gz'.

### <span id="page-2-2"></span>3.2 Cancer Gene Census

The following steps are performed for importing and processing of the Cancer Gene Census data:

- 1. Downloading of the 'cancer\_gene\_census.tsv' file from [ftp://ftp.sanger.ac.uk/pub/CGP/cosmic/data\\_](ftp://ftp.sanger.ac.uk/pub/CGP/cosmic/data_export) [export](ftp://ftp.sanger.ac.uk/pub/CGP/cosmic/data_export) to 'inst/raw'.
- 2. Import of the files as a data frame.
- 3. Annotation of the 'HGNC' and 'ENSEMBLID' identifiers, using the 'ENTREZ gene ID' as query with the 'org.Hs.eg.db' object.
- 4. Saving the object to 'data/cgc\_67.rda'.

## <span id="page-2-3"></span>4 Data Source

The mutation data was obtained from the Sanger Institute Catalogue Of Somatic Mutations In Cancer web site, [http:](http://www.sanger.ac.uk/cosmic) [//www.sanger.ac.uk/cosmic](http://www.sanger.ac.uk/cosmic)

[Bamford et al \(2004\):](http://www.ncbi.nlm.nih.gov/pmc/articles/PMC2409828/) [The COSMIC \(Catalogue of Somatic Mutations in Cancer\) database and website.](http://www.ncbi.nlm.nih.gov/pmc/articles/PMC2409828/) [Br J Cancer, 91,355-358.](http://www.ncbi.nlm.nih.gov/pmc/articles/PMC2409828/)

For details on the usage and redistribution of the data, please see [ftp://ftp.sanger.ac.uk/pub/CGP/cosmic/](ftp://ftp.sanger.ac.uk/pub/CGP/cosmic/GUIDELINES_ON_THE_USE_OF_THIS_DATA.txt) [GUIDELINES\\_ON\\_THE\\_USE\\_OF\\_THIS\\_DATA.txt.](ftp://ftp.sanger.ac.uk/pub/CGP/cosmic/GUIDELINES_ON_THE_USE_OF_THIS_DATA.txt)

## <span id="page-2-4"></span>5 References

- <http://cancer.sanger.ac.uk/cancergenome/projects/cosmic/>
- [http://nar.oxfordjournalls.org/content/39/suppl\\_1/D945.long](http://nar.oxfordjournalls.org/content/39/suppl_1/D945.long)

[ftp://ftp.sanger.ac.uk/pub/CGP/cosmic/GUIDELINES\\_ON\\_THE\\_USE\\_OF\\_THIS\\_DATA.txt](ftp://ftp.sanger.ac.uk/pub/CGP/cosmic/GUIDELINES_ON_THE_USE_OF_THIS_DATA.txt)

### <span id="page-3-0"></span>6 Session Info

```
R version 3.1.0 (2014-04-10)
Platform: x86_64-unknown-linux-gnu (64-bit)
locale:
 [1] LC_CTYPE=en_US.UTF-8 LC_NUMERIC=C
 [3] LC_TIME=en_US.UTF-8 LC_COLLATE=C
 [5] LC_MONETARY=en_US.UTF-8 LC_MESSAGES=en_US.UTF-8
 [7] LC_PAPER=en_US.UTF-8 LC_NAME=C
 [9] LC_ADDRESS=C LC_TELEPHONE=C
[11] LC_MEASUREMENT=en_US.UTF-8 LC_IDENTIFICATION=C
attached base packages:
[1] parallel stats graphics grDevices utils datasets
[7] methods base
other attached packages:
[1] VariantAnnotation_1.10.0 Rsamtools_1.16.0
[3] Biostrings_2.32.0 XVector_0.4.0
[5] GenomicRanges_1.16.0 GenomeInfoDb_1.0.0
[7] IRanges_1.21.45 BiocGenerics_0.10.0
[9] knitr_1.5
loaded via a namespace (and not attached):
 [1] AnnotationDbi_1.26.0 BBmisc_1.5
 [3] BSgenome_1.32.0 BatchJobs_1.2
 [5] Biobase_2.24.0 BiocParallel_0.6.0<br>[7] BiocStyle_1.2.0 DBI_0.2-7
 [7] BiocStyle_1.2.0[9] GenomicAlignments_1.0.0 GenomicFeatures_1.16.0<br>[11] RCurl_1.95-4.1 RSQLite_0.11.4
[11] RCurl<sub>1.95-4.1</sub>
[13] Rcpp_0.11.1 XML_3.98-1.1<br>[15] biomaRt_2.20.0 bitops_1.0-6
[15] biomaRt 2.20.0[17] brew_1.0-6 codetools_0.2-8
[19] digest_0.6.4 evaluate_0.5.3
[21] fail_1.2 foreach_1.4.2
[23] formatR<sub>_0.10</sub> highr<sub>_0.3</sub>
[25] iterators_1.0.7 plyr_1.8.1
[27] rtracklayer_1.24.0 sendmailR_1.1-2
[29] stats4_3.1.0 stringr_0.6.2
[31] tools_3.1.0 zlibbioc_1.10.0
```